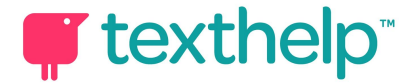

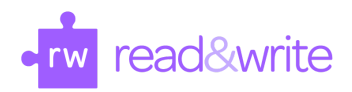

## Read&Write for Google Chrome™ in Office 365 Quick Reference Guide 01.17

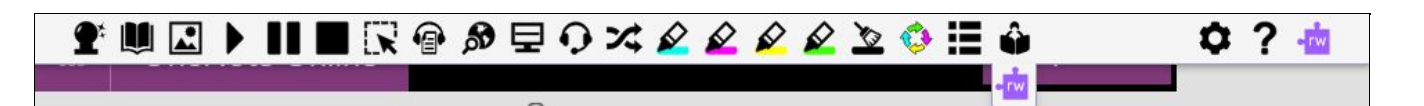

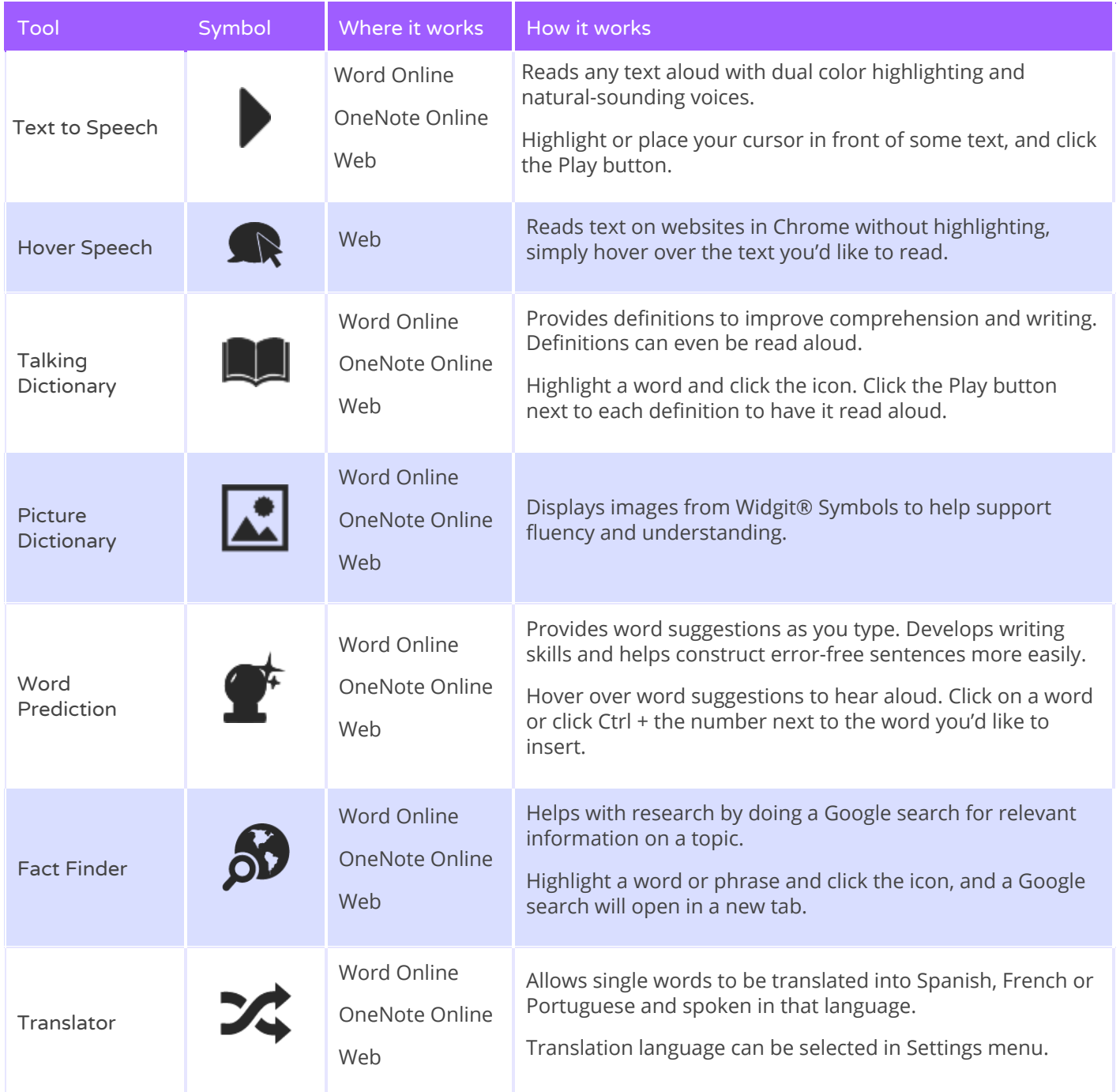

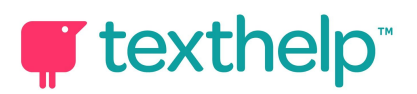

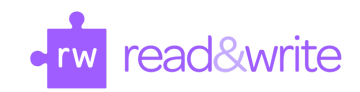

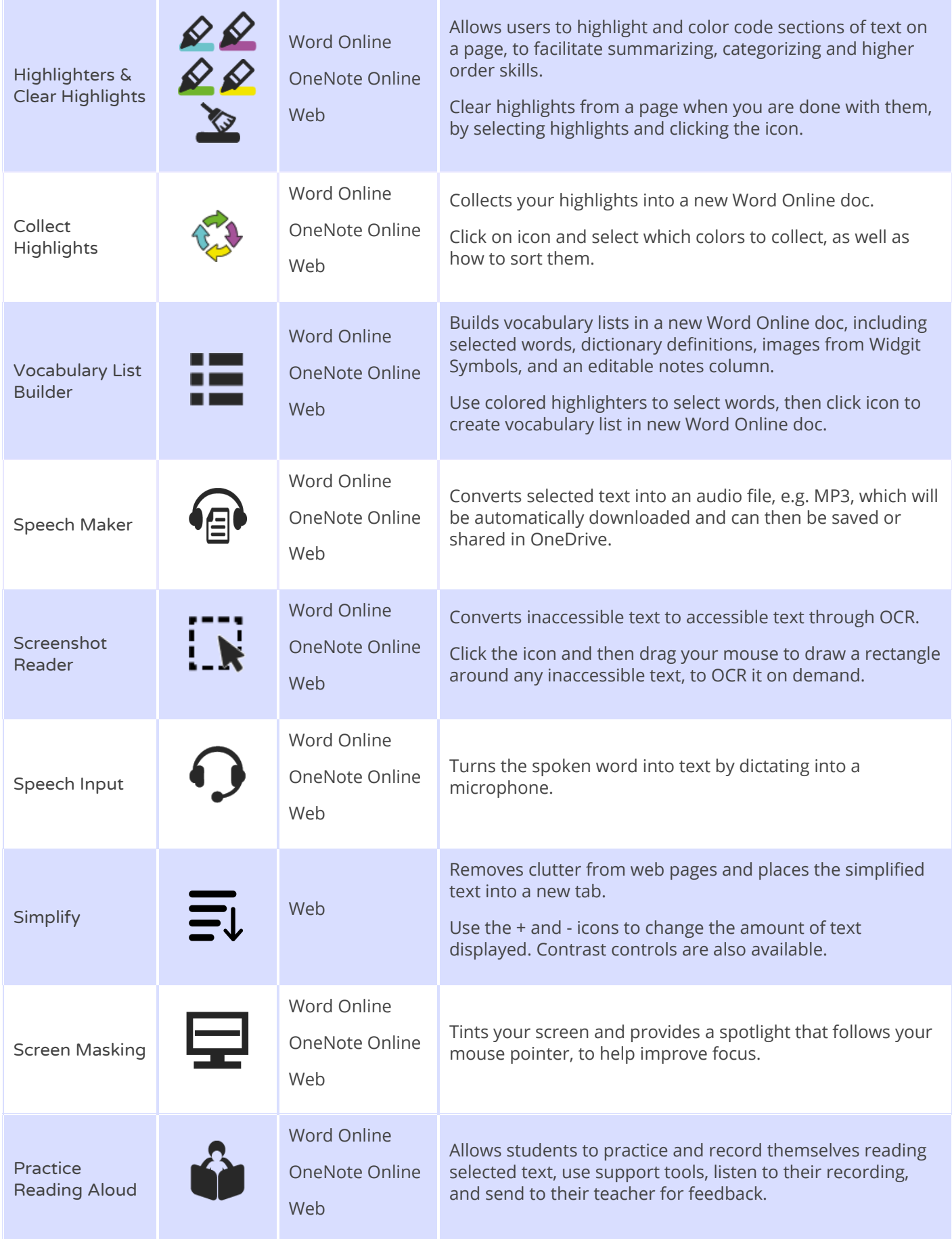

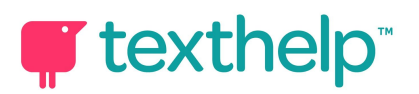

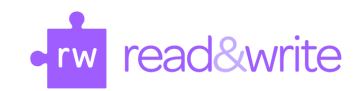

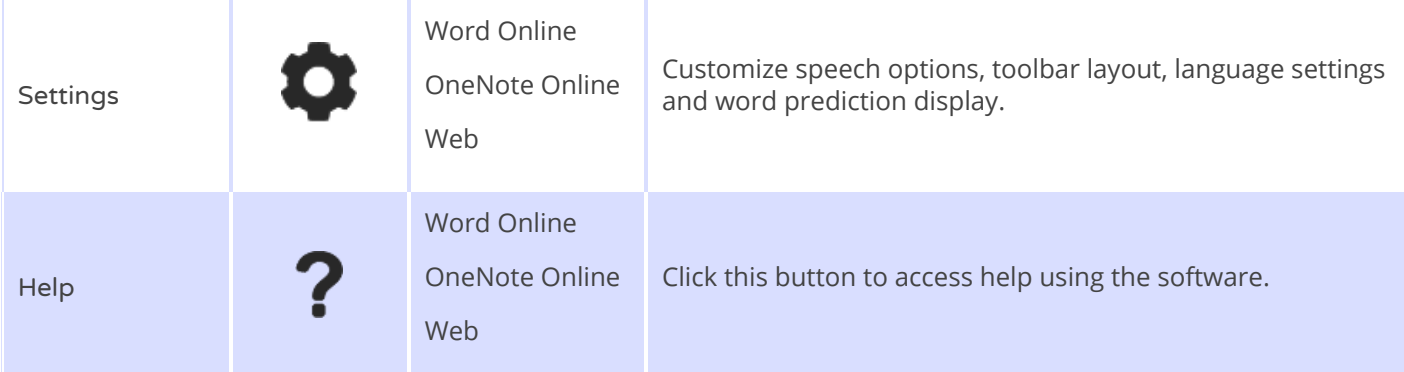

Tech Support Questions: [http://support.texthelp.com](http://support.texthelp.com/)